## **智行理财网** 下载BG app 了解莱特币怎么购买呢

 想要购买莱特币,首先要去了解莱特币,在购买前,确保你对莱特币有基本的了 解,包括其特点、用途和风险。

 找到合适的交易平台:寻找一个可靠的、安全的和符合你的需求的加密货币交易 平台,许多平台提供莱特币的交易。

 注册并验证账户:根据交易平台的要求,注册一个账户,并完成验证过程。通常 需要提供个人信息和身份证明文件。

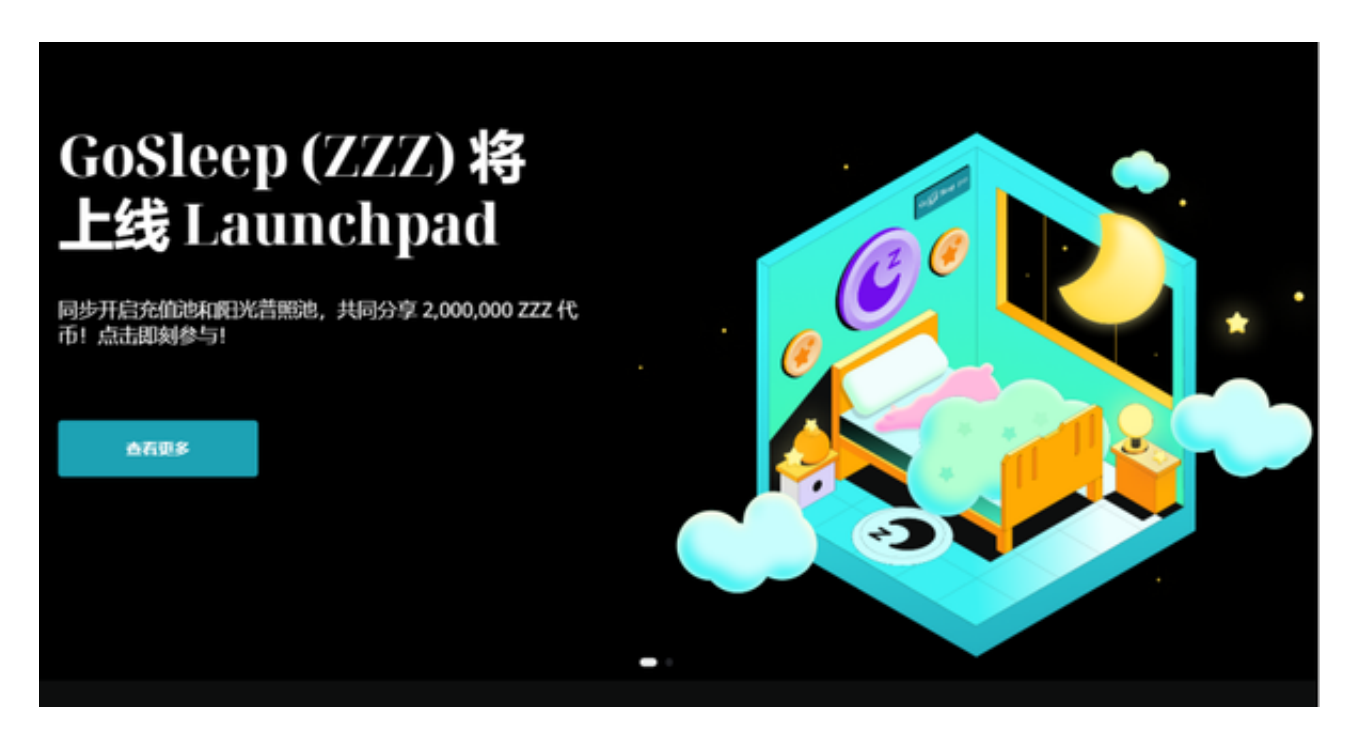

 存入资金:将法定货币(例如美元、欧元)存入你的交易平台账户。 这可以通过银行转账、信用卡或其他付款方式来完成。

 购买莱特币:使用你的存款在交易平台上购买莱特币。通常,你可以在交易对列 表中找到莱特币并选择购买。

 存储你的莱特币:一旦购买完成,你可以选择将莱特币存储在交易平台提供的在 线钱包中,或者将其转移到自己的硬件钱包中(更安全)。

 请注意,这只是一般的购买步骤,具体步骤可能会因为时间和平台的变化而有所 不同。在购买之前,请确保仔细了解交易平台的规定和安全措施,并小心保护自己 的账户和钱包。

特别是交易平台的选择,现在交易所数量众多,但是能够给投资者带来好的交易

服务及安全保障的交易所并不多。建议投资者在手机上下载BG交易所新版本app。 Bitget手机app的优点有以下几点:

 便捷操作:Bitget手机app提供了简洁直观的交易界面,用户可以随时随地通过手 机进行交易操作,不受时间和地点的限制。

 多平台适配:Bitget手机app支持iOS和Android系统,适配多种手机型号,用户 可以在不同的手机上进行交易,方便灵活。

安全性高: Bitget手机app采用了多重加密技术、冷存储等安全措施, 保障用户的 资产安全。同时,Bitget还与知名安全机构合作,对平台进行安全检测,减少潜在 的风险。

 丰富的交易品种:Bitget手机app提供了多种数字资产的交易品种,包括比特币、 以太坊、莱特币等,用户可以根据自己的需求选择适合的交易品种进行交易。

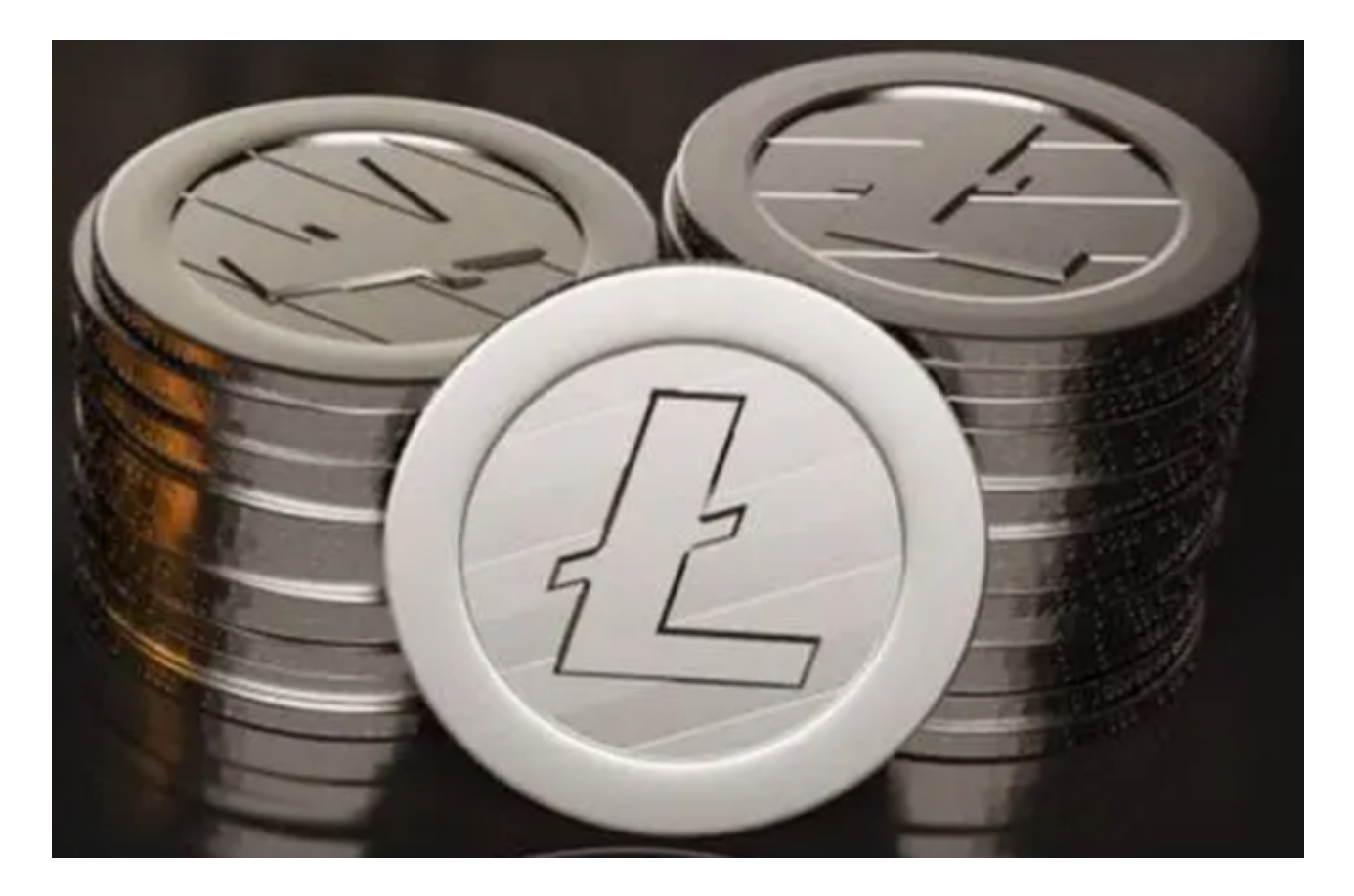

 强大的行情分析工具:Bitget手机app提供了丰富的行情分析工具,包括K线图、 深度图等,用户可以通过这些工具进行技术分析,制定更为科学的交易策略。投资 者可以登录BG官网就可以直接下载,也可以复制相关下载链接到浏览器进行下载安 **智行理财网** 下载BG app 了解莱特币怎么购买呢

装。